# Package 'biodbNcbi'

May 1, 2024

<span id="page-0-0"></span>Title biodbNcbi, a library for connecting to NCBI Databases.

Version 1.9.0

Description The biodbNcbi library provides access to the NCBI databases CCDS, Gene, Pubchem Comp and Pubchem Subst, using biodb package framework. It allows to retrieve entries by their accession number. Web services can be accessed for searching the database by name or mass.

License AGPL-3

URL <https://github.com/pkrog/biodbNcbi>

BugReports <https://github.com/pkrog/biodbNCbi/issues>

biocViews Software, Infrastructure, DataImport

VignetteBuilder knitr

Encoding UTF-8

**Depends**  $R$  ( $>= 4.1$ )

**Imports** biodb  $(>= 1.3.2)$ , R6, XML, chk

Suggests roxygen2, BiocStyle, testthat (>= 2.0.0), devtools, knitr, rmarkdown, covr, lgr

Roxygen list(markdown = TRUE)

RoxygenNote 7.1.2

Collate 'NcbiCcdsConn.R' 'NcbiCcdsEntry.R' 'NcbiEntrezConn.R' 'NcbiGeneConn.R' 'NcbiGeneEntry.R' 'NcbiPubchemConn.R' 'NcbiPubchemCompConn.R' 'NcbiPubchemEntry.R' 'NcbiPubchemCompEntry.R' 'NcbiPubchemSubstConn.R' 'NcbiPubchemSubstEntry.R' 'package.R'

git\_url https://git.bioconductor.org/packages/biodbNcbi

git\_branch devel

git\_last\_commit 347e93f

git last commit date 2024-04-30

Repository Bioconductor 3.20

Date/Publication 2024-05-01

Author Pierrick Roger [aut, cre] (<<https://orcid.org/0000-0001-8177-4873>>)

Maintainer Pierrick Roger <pierrick.roger@cea.fr>

# <span id="page-1-0"></span>**Contents**

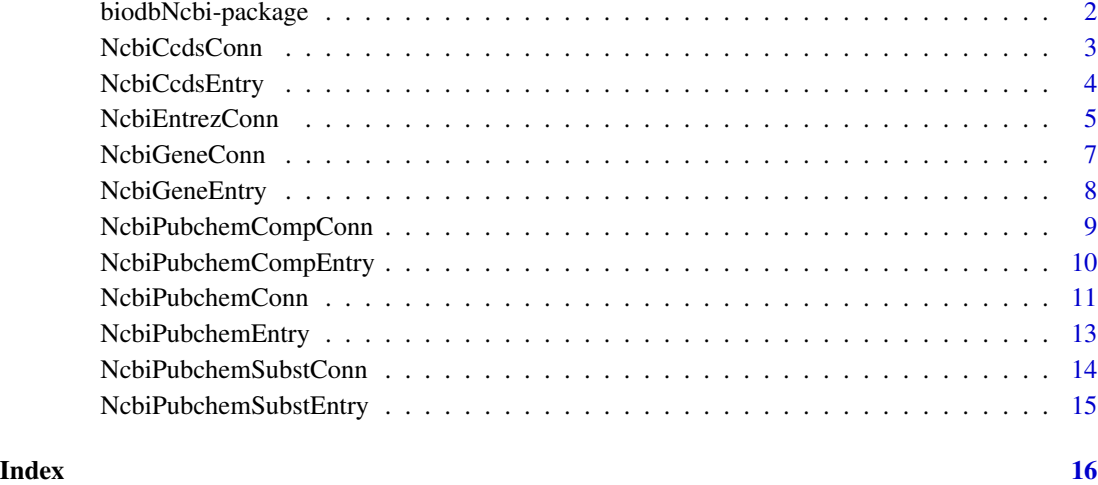

biodbNcbi-package *biodbNcbi: biodbNcbi, a library for connecting to NCBI Databases.*

# Description

The biodbNcbi library provides access to the NCBI databases CCDS, Gene, Pubchem Comp and Pubchem Subst, using biodb package framework. It allows to retrieve entries by their accession number. Web services can be accessed for searching the database by name or mass.

#### Details

See vignette biodbNcbi:

vignette('biodbNcbi', package='biodbNcbi')

# Author(s)

Maintainer: Pierrick Roger <pierrick.roger@cea.fr> [\(ORCID\)](https://orcid.org/0000-0001-8177-4873)

# See Also

[NcbiGeneConn,](#page-6-1) [NcbiCcdsConn,](#page-2-1) [NcbiPubchemCompConn](#page-8-1) and [NcbiPubchemSubstConn.](#page-13-1)

<span id="page-2-1"></span><span id="page-2-0"></span>

### Description

Connector class for NCBI CCDS database.

# Details

This is a concrete connector class. It must never be instantiated directly, but instead be instantiated through the factory [BiodbFactory](#page-0-0). Only specific methods are described here. See super classes for the description of inherited methods.

# Super classes

[biodb::BiodbConnBase](#page-0-0) -> [biodb::BiodbConn](#page-0-0) -> NcbiCcdsConn

#### Methods

Public methods:

• [NcbiCcdsConn\\$clone\(\)](#page-2-2)

<span id="page-2-2"></span>Method clone(): The objects of this class are cloneable with this method.

*Usage:*

NcbiCcdsConn\$clone(deep = FALSE)

*Arguments:*

deep Whether to make a deep clone.

#### See Also

[BiodbConn](#page-0-0).

```
# Create an instance with default settings:
mybiodb <- biodb::newInst()
```

```
# Get a connector:
conn <- mybiodb$getFactory()$createConn('ncbi.ccds')
```

```
# Get the first entry
e <- conn$getEntry('CCDS12227.1')
```

```
# Terminate instance.
mybiodb$terminate()
```
<span id="page-3-0"></span>

#### Description

Entry class for NCBI CCDS database.

#### Super classes

[biodb::BiodbEntry](#page-0-0) -> [biodb::BiodbXmlEntry](#page-0-0) -> [biodb::BiodbHtmlEntry](#page-0-0) -> NcbiCcdsEntry

#### Methods

#### Public methods:

• [NcbiCcdsEntry\\$clone\(\)](#page-2-2)

Method clone(): The objects of this class are cloneable with this method.

*Usage:*

NcbiCcdsEntry\$clone(deep = FALSE)

*Arguments:*

deep Whether to make a deep clone.

## See Also

[BiodbHtmlEntry](#page-0-0).

```
# Create an instance with default settings:
mybiodb <- biodb::newInst()
```

```
# Get a connector for CCDS database:
conn <- mybiodb$getFactory()$createConn('ncbi.ccds')
```

```
# Get the first entry
e <- conn$getEntry('CCDS12227.1')
```

```
# Terminate instance.
mybiodb$terminate()
```
<span id="page-4-3"></span><span id="page-4-0"></span>

#### Description

NCBI Entrez connector abstract class.

NCBI Entrez connector abstract class.

#### Details

This is an abstract class, mother class of all NCBI Entrez connector classes.

Note: the implementation of the getEntryIds() method uses a last resort solution. It returns only a small subset of Ncbi entries.

#### Super classes

[biodb::BiodbConnBase](#page-0-0) -> [biodb::BiodbConn](#page-0-0) -> NcbiEntrezConn

#### Methods

#### Public methods:

- [NcbiEntrezConn\\$new\(\)](#page-4-1)
- [NcbiEntrezConn\\$wsEfetch\(\)](#page-4-2)
- [NcbiEntrezConn\\$wsEsearch\(\)](#page-5-0)
- [NcbiEntrezConn\\$wsEinfo\(\)](#page-5-1)
- [NcbiEntrezConn\\$clone\(\)](#page-2-2)

<span id="page-4-1"></span>Method new(): New instance initializer. Connector classes must not be instantiated directly. Instead, you must use the createConn() method of the factory class.

#### *Usage:*

```
NcbiEntrezConn$new(entrez.name, entrez.tag = NULL, entrez.id.tag = NULL, ...)
```
*Arguments:*

entrez.name Entrez database name (ex: "gene").

entrez.tag Entrez database tag (ex: "Entrezgene").

entrez.id.tag Entrez database ID tag (ex: "Gene-track\_geneid").

... All other parameters are passed to the super class initializer.

*Returns:* Nothing.

<span id="page-4-2"></span>Method wsEfetch(): Calls Entrez efetch web service. See https://www.ncbi.nlm.nih.gov/books/NBK25499/#chapter4.EI *Usage:*

```
NcbiEntrezConn$wsEfetch(
  id,
  rettype = NULL,retmode = NULL,
  retfmt = c("plain", "parsed", "request")
)
```
*Arguments:*

id A character vector of entry IDs.

rettype The retrieval type. See NCBI documentation.

retmode The retrieval mode. See NCBI documentation.

retfmt Use to set the format of the returned value. 'plain' will return the raw results from the server, as a character value. 'parsed' will return the parsed results, as an XML object. 'request' will return a BiodbRequest object representing the request as it would have been sent.

*Returns:* Depending on retfmt parameter.

<span id="page-5-0"></span>Method wsEsearch(): Calls Entrez esearch web service. See https://www.ncbi.nlm.nih.gov/books/NBK25499/#chapter4

```
Usage:
NcbiEntrezConn$wsEsearch(
  term,
 field = NULL,returnax = NULL,retfmt = c("plain", "parsed", "request", "ids")
)
```
*Arguments:*

term Text query. See NCBI documentation.

field Entrez field to which to limit the search. See NCBI documentation.

retmax Maximum number of entry IDs to return.

retfmt Use to set the format of the returned value. 'plain' will return the raw results from the server, as a character value. 'parsed' will return the parsed results, as an XML object. 'request' will return a BiodbRequest object representing the request as it would have been sent. 'ids' will return a character vector containing the IDs of the matching entries.

*Returns:* Depending on retfmt parameter.

<span id="page-5-1"></span>Method wsEinfo(): Calls Entrez einfo web service, returning information about this database. See https://www.ncbi.nlm.nih.gov/books/NBK25499/#chapter4.EInfo.

*Usage:*

NcbiEntrezConn\$wsEinfo(retfmt = c("plain", "request", "parsed"))

*Arguments:*

retfmt Use to set the format of the returned value. 'plain' will return the raw results from the server, as a character value. 'parsed' will return the parsed results, as an XML object. 'request' will return a BiodbRequest object representing the request as it would have been sent.

*Returns:* Depending on retfmt parameter.

# <span id="page-6-0"></span>NcbiGeneConn 7

Method clone(): The objects of this class are cloneable with this method.

*Usage:*

NcbiEntrezConn\$clone(deep = FALSE)

*Arguments:*

deep Whether to make a deep clone.

# See Also

[BiodbConn](#page-0-0).

# Examples

```
# Create an instance with default settings:
mybiodb <- biodb::newInst()
# Create a connector
conn <- mybiodb$getFactory()$createConn('ncbi.gene')
# Get an entry
e <- conn$getEntry('2833')
```
# Terminate instance. mybiodb\$terminate()

<span id="page-6-1"></span>NcbiGeneConn *NCBI Gene connector class.*

# Description

NCBI Gene connector class.

NCBI Gene connector class.

# Details

This is the connector class for a NCBI Gene database.

#### Super classes

[biodb::BiodbConnBase](#page-0-0) -> [biodb::BiodbConn](#page-0-0) -> [biodbNcbi::NcbiEntrezConn](#page-0-0) -> NcbiGeneConn

#### **Methods**

# Public methods:

- [NcbiGeneConn\\$new\(\)](#page-4-1)
- [NcbiGeneConn\\$clone\(\)](#page-2-2)

Method new(): New instance initializer.

# <span id="page-7-0"></span>8 NcbiGeneEntry

*Usage:* NcbiGeneConn\$new(...)

*Arguments:*

... All other parameters are passed to the super class initializer.

*Returns:* Nothing.

Method clone(): The objects of this class are cloneable with this method.

```
Usage:
NcbiGeneConn$clone(deep = FALSE)
Arguments:
deep Whether to make a deep clone.
```
#### See Also

#### [NcbiEntrezConn](#page-4-3).

# Examples

```
# Create an instance with default settings:
mybiodb <- biodb::newInst()
# Create a connector
conn <- mybiodb$getFactory()$createConn('ncbi.gene')
```

```
# Get an entry
e <- conn$getEntry('2833')
```
# Terminate instance. mybiodb\$terminate()

NcbiGeneEntry *NCBI Gene entry class.*

## Description

This is the entry class for a NCBI Gene database.

#### Super classes

[biodb::BiodbEntry](#page-0-0) -> [biodb::BiodbXmlEntry](#page-0-0) -> NcbiGeneEntry

# <span id="page-8-0"></span>Public methods:

• [NcbiGeneEntry\\$clone\(\)](#page-2-2)

Method clone(): The objects of this class are cloneable with this method.

```
Usage:
NcbiGeneEntry$clone(deep = FALSE)
Arguments:
deep Whether to make a deep clone.
```
# Examples

```
# Create an instance with default settings:
mybiodb <- biodb::newInst()
```

```
# Create a connector
conn <- mybiodb$getFactory()$createConn('ncbi.gene')
```

```
# Get an entry
e <- conn$getEntry('2833')
```

```
# Terminate instance.
mybiodb$terminate()
```
<span id="page-8-1"></span>NcbiPubchemCompConn *NCBI PubChem Compound connector class.*

# Description

NCBI PubChem Compound connector class.

NCBI PubChem Compound connector class.

# Details

This is the connector class for a NCBI PubChen Compound database.

# Super classes

```
biodb::BiodbConnBase -> biodb::BiodbConn -> biodbNcbi::NcbiEntrezConn -> biodbNcbi::NcbiPubchemConn
-> NcbiPubchemCompConn
```
#### Public methods:

- [NcbiPubchemCompConn\\$new\(\)](#page-4-1)
- [NcbiPubchemCompConn\\$clone\(\)](#page-2-2)

Method new(): New instance initializer. Connector classes must not be instantiated directly. Instead, you must use the createConn() method of the factory class.

*Usage:*

```
NcbiPubchemCompConn$new(...)
```
*Arguments:*

... All other parameters are passed to the super class initializer.

*Returns:* Nothing.

Method clone(): The objects of this class are cloneable with this method.

*Usage:*

NcbiPubchemCompConn\$clone(deep = FALSE)

*Arguments:*

deep Whether to make a deep clone.

## Examples

```
# Create an instance with default settings:
mybiodb <- biodb::newInst()
```

```
# Create a connector
conn <- mybiodb$getFactory()$createConn('ncbi.pubchem.comp')
```

```
# Get an entry
e <- conn$getEntry('2')
# Terminate instance.
mybiodb$terminate()
```
NcbiPubchemCompEntry *NCBI PubChem Compound entry class.*

#### **Description**

This is the entry class for a NCBI PubChen Compound database.

#### Super classes

[biodb::BiodbEntry](#page-0-0) -> [biodb::BiodbXmlEntry](#page-0-0) -> [biodbNcbi::NcbiPubchemEntry](#page-0-0) -> NcbiPubchemCompEntry

<span id="page-9-0"></span>

# <span id="page-10-0"></span>Public methods:

• [NcbiPubchemCompEntry\\$clone\(\)](#page-2-2)

Method clone(): The objects of this class are cloneable with this method.

*Usage:*

```
NcbiPubchemCompEntry$clone(deep = FALSE)
```
*Arguments:*

deep Whether to make a deep clone.

# Examples

```
# Create an instance with default settings:
mybiodb <- biodb::newInst()
```
# Create a connector conn <- mybiodb\$getFactory()\$createConn('ncbi.pubchem.comp')

```
# Get an entry
e <- conn$getEntry('2')
```
# Terminate instance. mybiodb\$terminate()

NcbiPubchemConn *NCBI PubChem connector abstractclass.*

# Description

NCBI PubChem connector abstractclass.

NCBI PubChem connector abstractclass.

#### Details

This is an abstract class, mother class of all NCBI PubChem connector classes.

# Super classes

[biodb::BiodbConnBase](#page-0-0) -> [biodb::BiodbConn](#page-0-0) -> [biodbNcbi::NcbiEntrezConn](#page-0-0) -> NcbiPubchemConn

# <span id="page-11-0"></span>Public methods:

- [NcbiPubchemConn\\$new\(\)](#page-4-1)
- [NcbiPubchemConn\\$clone\(\)](#page-2-2)

Method new(): New instance initializer. Connector classes must not be instantiated directly. Instead, you must use the createConn() method of the factory class.

*Usage:*

```
NcbiPubchemConn$new(db.name, id.xmltag, entry.xmltag, id.urlfield, ...)
```
*Arguments:*

db.name PubChem database name.

id.xmltag XML tag for ID.

entry.xmltag XML tag for entry.

id.urlfield Database ID to use when building URL.

... All other parameters are passed to the super class initializer.

*Returns:* Nothing.

Method clone(): The objects of this class are cloneable with this method.

*Usage:*

NcbiPubchemConn\$clone(deep = FALSE)

*Arguments:*

deep Whether to make a deep clone.

# See Also

[NcbiEntrezConn](#page-4-3).

```
# Create an instance with default settings:
mybiodb <- biodb::newInst()
```

```
# Create a connector
conn <- mybiodb$getFactory()$createConn('ncbi.pubchem.comp')
```

```
# Get an entry
e <- conn$getEntry('2')
```

```
# Terminate instance.
mybiodb$terminate()
```
<span id="page-12-0"></span>NcbiPubchemEntry *NCBI PubChem entry class.*

# Description

NCBI PubChem entry class.

NCBI PubChem entry class.

# Details

This the abstract entry class for all NCBI PubChem entry classes.

#### Super classes

[biodb::BiodbEntry](#page-0-0) -> [biodb::BiodbXmlEntry](#page-0-0) -> NcbiPubchemEntry

#### Methods

#### Public methods:

- [NcbiPubchemEntry\\$new\(\)](#page-4-1)
- [NcbiPubchemEntry\\$clone\(\)](#page-2-2)

Method new(): New instance initializer.

*Usage:* NcbiPubchemEntry\$new(...)

*Arguments:*

... All other parameters are passed to the super class initializer.

*Returns:* Nothing.

Method clone(): The objects of this class are cloneable with this method.

*Usage:* NcbiPubchemEntry\$clone(deep = FALSE)

*Arguments:*

deep Whether to make a deep clone.

```
# Create an instance with default settings:
mybiodb <- biodb::newInst()
# Create a connector
conn <- mybiodb$getFactory()$createConn('ncbi.pubchem.comp')
```
<span id="page-13-0"></span># Terminate instance. mybiodb\$terminate()

<span id="page-13-1"></span>NcbiPubchemSubstConn *NCBI PubChem Substance connector class.*

### Description

NCBI PubChem Substance connector class.

NCBI PubChem Substance connector class.

# Details

This is the connector class for a NCBI PubChen Substance database.

#### Super classes

[biodb::BiodbConnBase](#page-0-0) -> [biodb::BiodbConn](#page-0-0) -> [biodbNcbi::NcbiEntrezConn](#page-0-0) -> [biodbNcbi::NcbiPubchemConn](#page-0-0) -> NcbiPubchemSubstConn

#### **Methods**

#### Public methods:

- [NcbiPubchemSubstConn\\$new\(\)](#page-4-1)
- [NcbiPubchemSubstConn\\$clone\(\)](#page-2-2)

Method new(): New instance initializer. Connector classes must not be instantiated directly. Instead, you must use the createConn() method of the factory class.

*Usage:*

NcbiPubchemSubstConn\$new(...)

*Arguments:*

... All other parameters are passed to the super class initializer.

*Returns:* Nothing.

Method clone(): The objects of this class are cloneable with this method.

*Usage:*

NcbiPubchemSubstConn\$clone(deep = FALSE)

*Arguments:*

deep Whether to make a deep clone.

# <span id="page-14-0"></span>NcbiPubchemSubstEntry 15

#### Examples

```
# Create an instance with default settings:
mybiodb <- biodb::newInst()
# Create a connector
conn <- mybiodb$getFactory()$createConn('ncbi.pubchem.subst')
# Get an entry
e <- conn$getEntry('2')
# Terminate instance.
mybiodb$terminate()
```
NcbiPubchemSubstEntry *NCBI PubChem Substance entry class.*

#### Description

This is the entry class for a NCBI PubChen Substance database.

#### Super classes

[biodb::BiodbEntry](#page-0-0) -> [biodb::BiodbXmlEntry](#page-0-0) -> [biodbNcbi::NcbiPubchemEntry](#page-0-0) -> NcbiPubchemSubstEntry

# Methods

#### Public methods:

• [NcbiPubchemSubstEntry\\$clone\(\)](#page-2-2)

Method clone(): The objects of this class are cloneable with this method.

*Usage:* NcbiPubchemSubstEntry\$clone(deep = FALSE) *Arguments:* deep Whether to make a deep clone.

```
# Create an instance with default settings:
mybiodb <- biodb::newInst()
```

```
# Create a connector
conn <- mybiodb$getFactory()$createConn('ncbi.pubchem.subst')
```

```
# Get an entry
e <- conn$getEntry('2')
```

```
# Terminate instance.
mybiodb$terminate()
```
# <span id="page-15-0"></span>Index

biodb::BiodbConn, *[3](#page-2-0)*, *[5](#page-4-0)*, *[7](#page-6-0)*, *[9](#page-8-0)*, *[11](#page-10-0)*, *[14](#page-13-0)* biodb::BiodbConnBase, *[3](#page-2-0)*, *[5](#page-4-0)*, *[7](#page-6-0)*, *[9](#page-8-0)*, *[11](#page-10-0)*, *[14](#page-13-0)* biodb::BiodbEntry, *[4](#page-3-0)*, *[8](#page-7-0)*, *[10](#page-9-0)*, *[13](#page-12-0)*, *[15](#page-14-0)* biodb::BiodbHtmlEntry, *[4](#page-3-0)* biodb::BiodbXmlEntry, *[4](#page-3-0)*, *[8](#page-7-0)*, *[10](#page-9-0)*, *[13](#page-12-0)*, *[15](#page-14-0)* BiodbConn, *[3](#page-2-0)*, *[7](#page-6-0)* BiodbFactory, *[3](#page-2-0)* BiodbHtmlEntry, *[4](#page-3-0)* biodbNcbi *(*biodbNcbi-package*)*, [2](#page-1-0) biodbNcbi-package, [2](#page-1-0) biodbNcbi::NcbiEntrezConn, *[7](#page-6-0)*, *[9](#page-8-0)*, *[11](#page-10-0)*, *[14](#page-13-0)* biodbNcbi::NcbiPubchemConn, *[9](#page-8-0)*, *[14](#page-13-0)* biodbNcbi::NcbiPubchemEntry, *[10](#page-9-0)*, *[15](#page-14-0)*

NcbiCcdsConn, *[2](#page-1-0)*, [3](#page-2-0) NcbiCcdsEntry, [4](#page-3-0) NcbiEntrezConn, [5,](#page-4-0) *[8](#page-7-0)*, *[12](#page-11-0)* NcbiGeneConn, *[2](#page-1-0)*, [7](#page-6-0) NcbiGeneEntry, [8](#page-7-0) NcbiPubchemCompConn, *[2](#page-1-0)*, [9](#page-8-0) NcbiPubchemCompEntry, [10](#page-9-0) NcbiPubchemConn, [11](#page-10-0) NcbiPubchemEntry, [13](#page-12-0) NcbiPubchemSubstConn, *[2](#page-1-0)*, [14](#page-13-0) NcbiPubchemSubstEntry, [15](#page-14-0)